#### Politecnico di Milano

## Data Acquisition Systems

# prof. Alessandro Pesatori

#### Professor and office hours

- **Professor: Alessandro PESATORI email:** alessandro.pesatori@polimi.it
- office number: 02 / 2399 3609
	- <sup>Ø</sup> cell. (emergency) 392 / 1791170
	- <sup>Ø</sup> https://pesatori.faculty.polimi.it/Pesatori/
- Office hours
	- $\triangleright$  Tuesday h 16-18 (on appointment by mail)
	- $\rightarrow$  2° floor DEIB room 331

### Teaching Materials

#### **Handouts and transparencies (A. Pesatori)**

[https://svelto.faculty.polimi.it/didattica/materiale\\_didattico/materiale\\_did](https://svelto.faculty.polimi.it/didattica/materiale_didattico/materiale_didattico_LA/materiale_didattico_SAD.html)atti co\_LA/materiale\_didattico\_SAD.html

*LabVIEW Student Edition* downloadable on web:

[https://lumen.ni.com/nicif/us/acadevallvdl/content.xh](https://lumen.ni.com/nicif/us/acadevallvdl/content.xhtml)tml

#### PWD registering at:

https://lumen.ni.com/nicif/i/contactmeacademic/content.xhtml

Other teaching materials: on professor's web page (slides, handouts, discussions, exercises)

#### Program Of The Course (1/2)

- 1<sup>a</sup> Part (LES and EXE on Data Acq.):
- •D/A e A/D Converter for Data Acquisition *Exercises*
- Sampled Signals (references) e quantization
- Data Acquisition Board(DAQ) *Exercises*
- Communication interfaces (GPIB/RS-232/USB)
- Data representation
- *Exercises*

#### Program Of The Course (2/2)

2a Part (EXE e LAB on DAQ and LabVIEW):

- LabVIEW SW introduction
- •Configuration and use of the DAQ board
- •Data Acquisition with LabVIEW and DAQ
- LabVIEW Data Elaboration
- Autonomous Programming with LabVIEW

Logistics Of The Course And Exam Modality

Teaching mix (hours):

4 LES of theory

- 8 LES of software programming
- + (optional) project with LabVIEW and microcontrollers

Exam:

Written test (25%) +

LabVIEW program SW (75%) + (10%) project (optional)

Course introduction 6

### Project with MICROcontroller

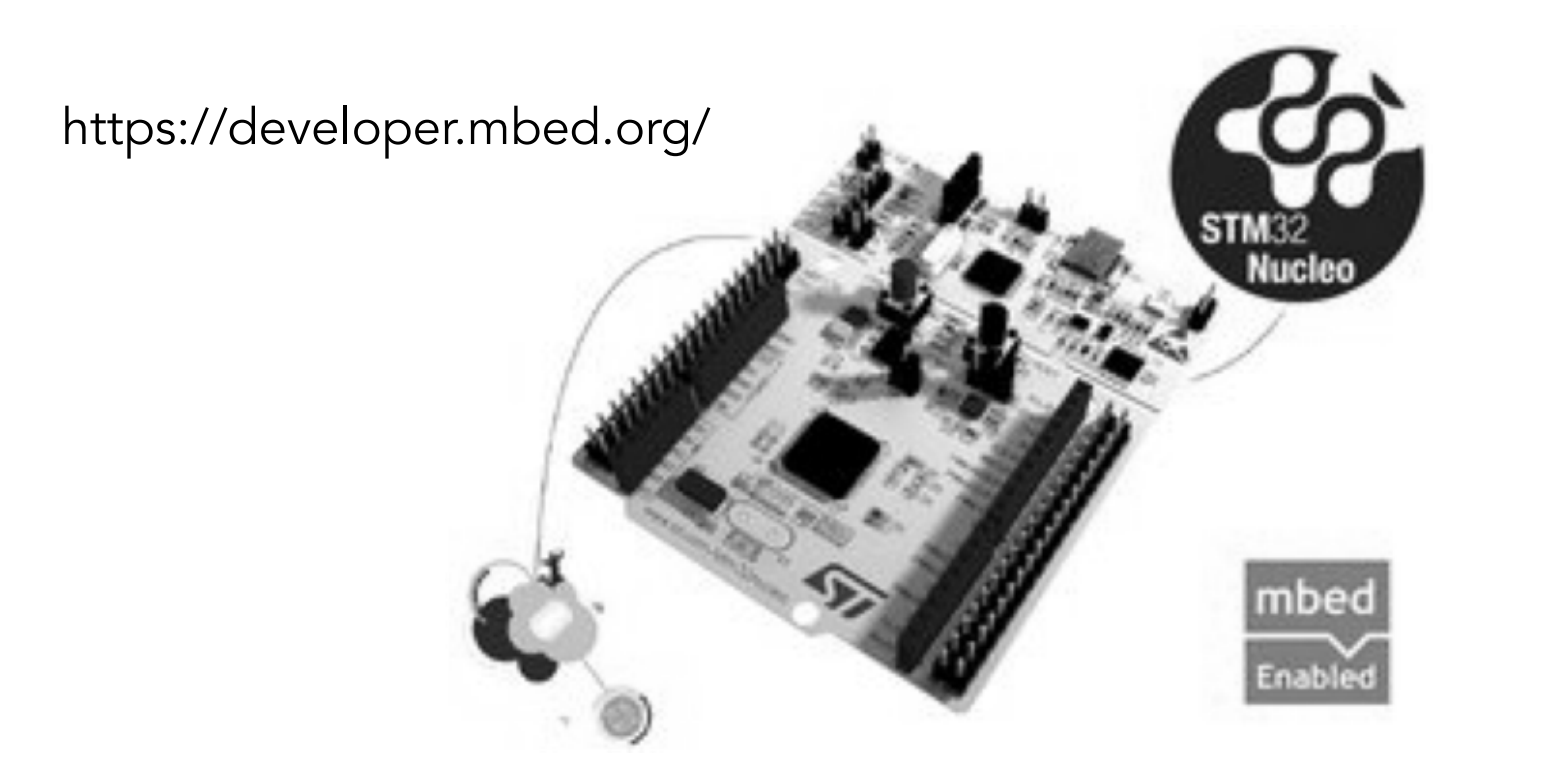

#### Development of a program on a microcontroller interfaced through LabVIEW

### Timetable of the course

#### **Data Acquisition Systems**

Timetables of 2020/21 course

Theory exam on November xx<sup>th</sup> in xxx classroom from xx:xx

**CLASSROOM** virtualroom for Lessons and Practices

**CLASSROOM** virtualroom for Laboratories

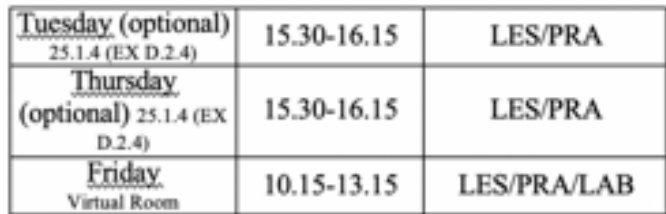

#### **Expected** lessons

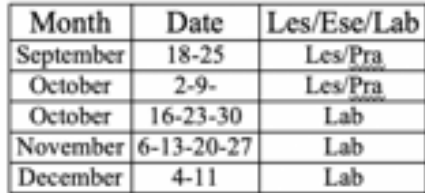

FINAL EXAM (LabVIEW) to be discussed in classroom: December xx xx.15-xx.15 in virtual room December xx xx.15-xx.15 in virtual room

The theory of the course will be performed during the tests of January xx and February xx. The part of LabVIEW once supported will be held valid for all test of theory.

Please note that dates and times are "planned" and may change until the beginning of the semester.

N.B.: The educational activities planned will be carried out entirely (including exam at the end of the course) during the hours of laboratory that, if exploited profitably, will enable students to have a reduced commitment to study at home.

#### Course introduction 8